# **Workstation Tower Commissioning**

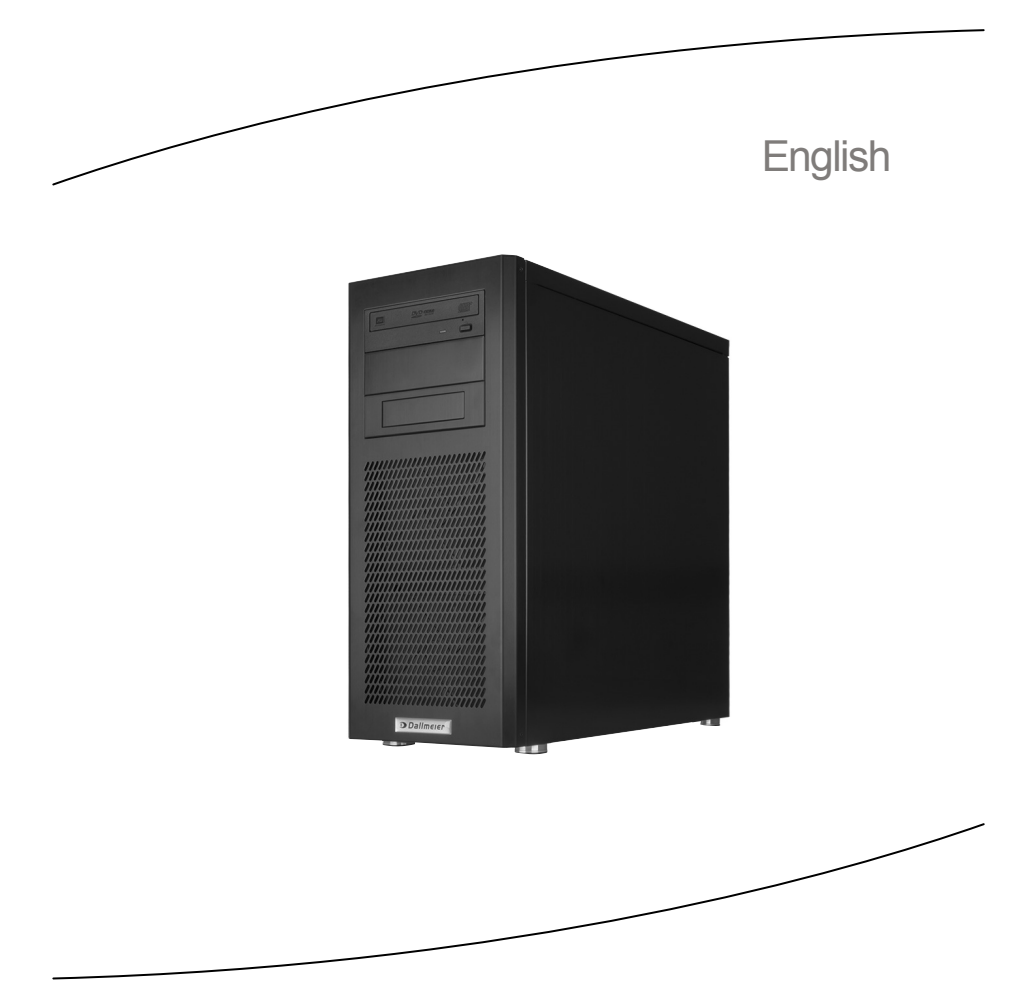

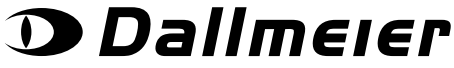

### **Information about Copyright, Trademarks, Design Patents**

© 2016 Dallmeier electronic

The reproduction, distribution and utilization of this document as well as the communication of its contents to others without express authorization is prohibited. Offenders will be held liable for the payment of damages. All rights reserved in the event of the grant of a patent, utility model or design.

We reserve the right to make technical modifications.

The manufacturer accepts no liability for damage to property or pecuniary damages arising due to minor defects of the product or documentation, e.g. print or spelling errors, and for those not caused by intention or gross negligence of the manufacturer.

Dallmeier electronic GmbH & Co.KG Cranachweg 1 93051 Regensburg Germany

Tel.: +49 (0) 941 87 00-0 Fax: +49 (0) 941 87 00-180

www.dallmeier.com info@dallmeier.com

All trademarks identified by ® are registered trademarks of Dallmeier electronic.

All trademarks identified by \*) are trademarks or registered trademarks of the following owners: Intel of Intel Corporation headquartered in Santa Clara, California, USA; Microsoft and Windows of Microsoft Corporation headquartered in Redmond, Washington, USA;

Third-party trademarks are named for information purposes only.

Dallmeier electronic respects the intellectual property of third parties and always attempts to ensure the complete identification of third-party trademarks and indication of the respective holder of rights. In case that protected rights are not indicated separately, this circumstance is no reason to assume that the respective trademark is unprotected.

# **Table of Contents**

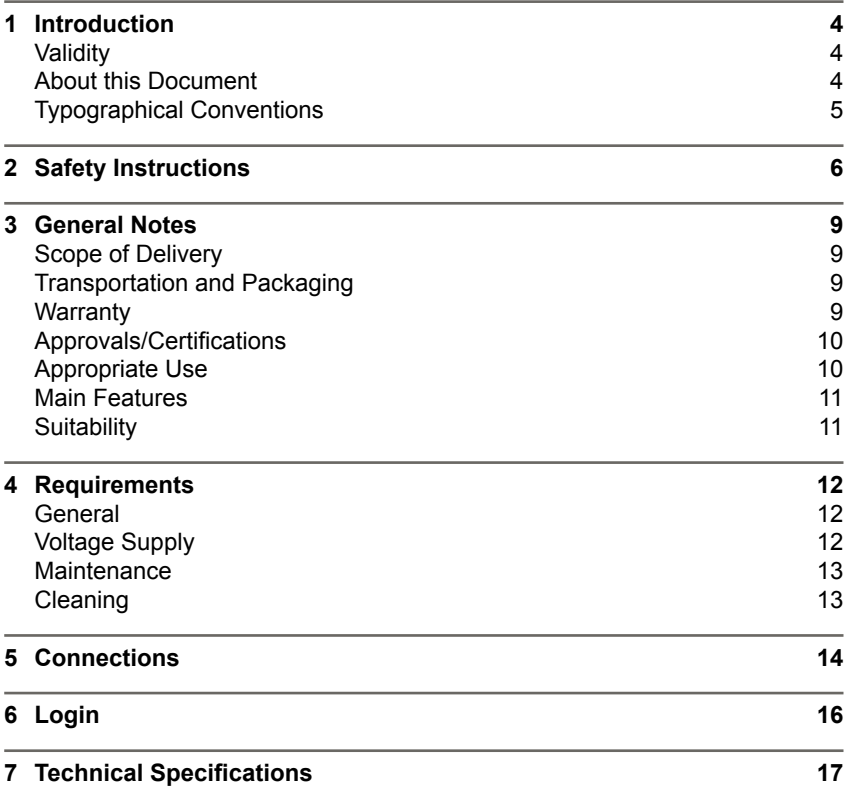

# <span id="page-3-0"></span>**1 Introduction**

# **Validity**

This document applies to the following unit:

• Workstation Tower

Pictures in this document may differ from the actual unit.

# **About this Document**

This document contains the most important steps for the connection, commissioning and configuration of the unit. Safety instructions, general notes and basic technical specifications are additionally provided.

The target audience is trained and authorized professionals (installers).

Detailed descriptions of the configuration of the unit can be found in separate documentations.

# <span id="page-4-0"></span>**Typographical Conventions**

This document may contain various warning words and symbols that indicate potential sources of danger:

# **DANGER**

DANGER indicates a hazardous situation which, if not avoided, will result in death or serious injury.

### **WARNING**

WARNING indicates a hazardous situation which, if not avoided, could result in death or serious injury.

# $\Lambda$  caution

CAUTION indicates a hazardous situation which, if not avoided, could result in minor or moderate injury.

### *NOTICE*

NOTICE indicates practices for preventing property damage, incorrect configurations or faulty operations.

For reasons of clarity and readability, various text formatting elements and types of emphasis are used in this documentation:

Instructions are indicated by arrows:

 $\rightarrow$  Carry out instructions one after the other in the sequence described.

Expressions in *bold/italics* generally indicate a control element on the unit (switches or labels) or on its user interface (buttons, menu items).

*Paragraphs in italics provide information on basic principles, special features and efficient procedure as well as general recommendations.*

# <span id="page-5-0"></span>**2 Safety Instructions**

Only use the unit if it is technically in proper working condition and for the intended purpose while keeping safety and potential dangers in mind.

# **Qualified Personnel**

The installation, mounting, connection, commissioning and configuration of the unit may only be carried out by qualified personnel.

This also applies to the maintenance, testing and repair, whereat the regulations of the DIN VDE 0701 series of standards (repair, modification and inspection of electrical appliances) must be followed.

### **Regulations**

The use of video and audio surveillance systems is, in general, strictly regulated. Inform yourself about the currently valid laws and regulations regarding data, worker and environmental protection before using the unit and ensure compliance with them.

### **System Components**

Only use internal components that have been tested and approved by Dallmeier. Inappropriate internal components may cause malfunctions, damages and data loss and may result in the loss of warranty.

#### **Modifications**

Do not make any modifications to the hardware or software that have not been tested and approved by Dallmeier.

Inappropriate modifications may cause malfunctions, damages and data loss and may result in the loss of warranty.

#### **Documentation**

Read the documents included in the delivery carefully and thoroughly. Always observe the contained instructions, notes and warnings.

#### **Condensation Water**

If the unit is brought from a cold to a warm environment, resulting condensation water may cause malfunctions and damages.

In this case, wait (up to 8 hours) until the unit has reached room temperature before commissioning.

# **Earthing & Equipotential Bonding**

For the safety of persons (protection against dangerous contact voltages) and devices (protection against overvoltages) and the immunity of information and communication technology equipment to electromagnetic interferences (EMI), all protective measures, which are specified by the currently valid DIN, VDE and ISO standards and which provide for a standard-compliant earthing and a correct equipotential bonding of electrical and electronic devices, are mandatory and must be fulfilled by all means.

# **Lightning Storms**

To avoid damage to the unit by electrical surge during lightning storms, unplug the unit from the mains power supply (pull out the power plug). This is also recommended, when the unit has been unused for a long period of time.

# **Operating Conditions**

Unfavourable operating conditions may shorten the life of the unit and may cause malfunctions, damages and data loss and may result in the loss of warranty.

Observe the specifications given in the technical data, the operating condition requirements and the maintenance instructions.

# **Shocks**

Shocks may cause malfunctions and damages. The unit may not be moved while in operation.

### **Foreign Bodies**

If objects or liquids get into the unit, immediately disconnect it from the power supply (pull out the power plug).

Contact the sales partner responsible for your area.

# **Burnt Smell**

If you notice burnt smell or a formation of smoke coming from the unit, immediately disconnect it from the power supply (pull out the power plug). Contact the sales partner responsible for your area.

### **Opening**

The housing of the unit may only be opened by qualified personnel for commissioning, inspection, maintenance and repair.

#### **Computer room**

This device is not designed for the use in a computer room as defined in the US fire protection regulation "Standard for Protection of Electronic Computer/ Data Processing Equipment, ANSI/NFPA 75".

#### **Secured room**

Risk of manipulation and sabotage. A stand-alone installation should be operated in secured rooms with restricted access only.

#### **Disposal**

Do not dispose waste electrical and electronic equipment into the household trash.

Disconnect the unit from the power supply.

Remove all connected devices.

Return the unit to your respective sales partner.

# <span id="page-8-0"></span>**3 General Notes**

# **Scope of Delivery**

The standard scope of delivery includes all brackets, screws and plastic screw anchors that are necessary for a proper installation.

However, it has to be considered that the scope of delivery may differ depending on the ordered equipment, the device variant or the country of destination.

# **Transportation and Packaging**

Store the original packaging for transportation at a later date.

Dallmeier is not responsible for any damage resulting from unprofessional/improper transportation.

The goods should only be shipped in their original packaging. If the original packaging is no longer available, ensure that the packaging used sufficiently protects the unit against damage, moisture, heat and cold.

# **Warranty**

The terms and conditions valid at the time the contract was signed shall apply.

# <span id="page-9-0"></span>**Approvals/Certifications**

The following approvals/certifications were valid at the time of this document's compilation:

• CE, FCC

*Visit www.dallmeier.com for possible updates.*

### **Note (USA)**

This equipment has been tested and found to comply with the limits for a Class A digital device, pursuant to Part 15 of the FCC Rules. These limits are designed to provide reasonable protection against harmful interference when the equipment is operated in a commercial environment. This equipment generates, uses, and can radiate radio frequency energy and, if not installed and used in accordance with the instruction manual, may cause harmful interference to radio communications. Operation of this equipment in a residential area is likely to cause harmful interference in which case the user will be required to correct the interference at his own expense.

# **Appropriate Use**

The **Workstation Tower** is equipped with a powerful Intel Core i7 Hexa-Core CPU and 16GB DDR4 RAM. Together with the included license for the **Windows**\*)  **7** operating system, it is an optimal and versatile platform for the use in security centres.

The extremely powerful and perfectly matching hardware components are ideal for the use in conjunction with **Panomera® multifocal sensor systems**. As a platform for the software Panomera® Viewing Client or Panomera® Streaming Server decoding, streaming and display of Panomera® streams are supported in real-time.

In combination with the appropriate software, the workstation can be used in the **SeMSy® III video management system** as SeMSy® III Workstation for the convenient operation of the entire system or as SeMSy® III Variodecoder. It is also possible to integrate the various components of the **SMAVIA Software Package**.

# <span id="page-10-0"></span>**Main Features**

- Microsoft Windows\*) 10 Pro 64Bit operating system
- CPU Intel\*) Core i7, Hexa-Core, 3.5 GHz
- 16GB DDR4 RAM
- SSD with 128GB (SATA) for operating system included
- HDDs with 1000, 2000 or 4000 GB (SATA) optional
- Two powerful GPU boards for decoding included
- One graphics board for up to 4 displays included
- Decoding and display of up to 22 HD channels in real-time
- Efficient power supply unit
- Compact aluminum housing (midi tower)

# **Suitability**

In combination with the appropriate software, the device is suitable for the integration into systems with the following hardware and software technology.

- PANOMERA®
- SeMSy® III
- SMAVIA

# <span id="page-11-0"></span>**4 Requirements**

# **General**

Unfavourable local conditions may shorten the life of the unit and may cause malfunctions or damages.

 $\rightarrow$  Do not install/operate the unit in places

- with a large amount of dust and dirt,
- with steam or oil vapours (e.g. kitchen),
- with direct sunlight,
- with strong heat emissions (e.g. radiator),
- with improper ambient temperatures,
- near sources with strong radiation (e.g. radio transmitters, magnetic fields),
- with corrosive surroundings (e.g. gases, salt water),
- with insufficient air ventilation (e.g. closed cabinet).

# **Voltage Supply**

The unit is operated with  $115/230$  V AC  $\pm 10$ %, 50/60 Hz.

#### *NOTICE*

#### **Prevention of separation from the circuit**

The plug of the supply line is used as disconnection device from the supply circuit.

- $\rightarrow$  Use a socket-outlet that is installed near the unit.
- $\rightarrow$  Ensure that the socket-outlet is easily accessible.

# <span id="page-12-0"></span>**Maintenance**

The housing of the unit may only be opened by qualified personnel for commissioning, inspection, maintenance and repair.

- $\rightarrow$  Disconnect the unit from the power supply.
- $\rightarrow$  Remove the two housing screws (rear side, right).
- $\rightarrow$  Drag the right housing cover approx. 2 cm backwards.
- $\rightarrow$  Tilt the right housing cover off to the side.

# **WARNING**

#### **Danger of electric stroke**

 $\rightarrow$  Ensure that the supply line is disconnected from the supply circuit

# **CAUTION**

#### **Danger of explosion if battery is incorrectly replaced**

 $\rightarrow$  Replace and discard the battery of the mainboard in accordance with the instructions of the manufacturer.

# **Cleaning**

If it is necessary to clean the unit, observe the following notes:

*NOTICE*

#### **Damage to the surface of the unit**

- $\rightarrow$  Clean the housing with a soft, dry and antistatic cloth.
- $\rightarrow$  Do not use detergents.

# <span id="page-13-0"></span>**5 Connections**

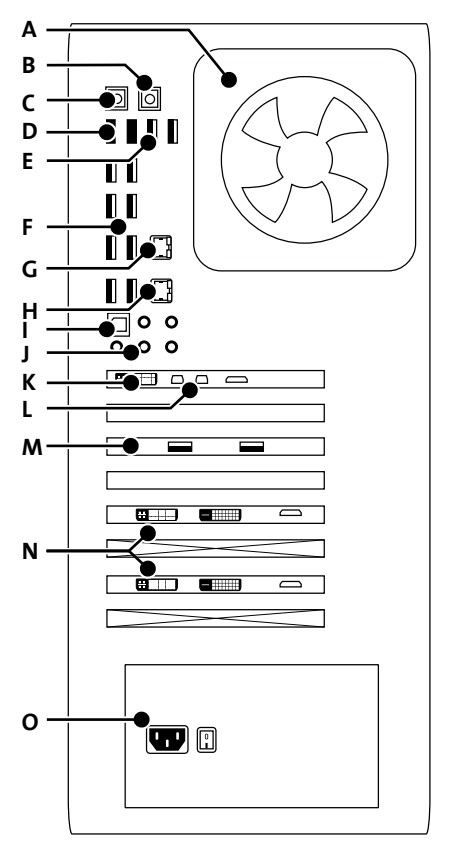

Fig.1

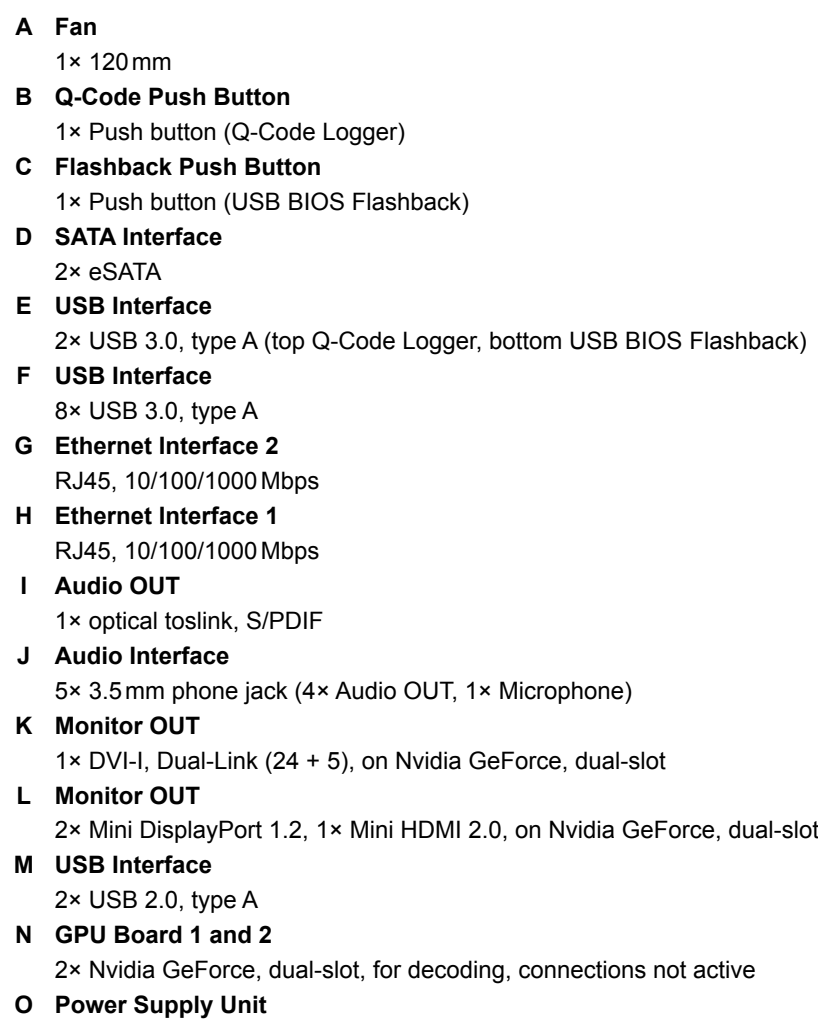

IEC C14 socket, 110/240V AC, 50/60Hz, 750W

# <span id="page-15-0"></span>**6 Login**

The graphical user interface is displayed after the successful identification as authorized user.

The factory default admin password is "**pvsdallmeier**".

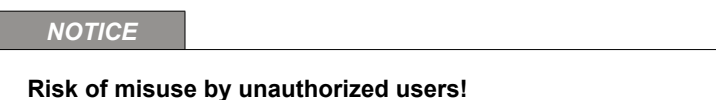

 $\rightarrow$  Change the factory default admin password as soon as possible.

*NOTICE*

#### **Danger to system integrity!**

- $\rightarrow$  Ensure an adequate protection against malicious software (malware).
- $\rightarrow$  Ensure a regular data archiving (backup).

## *NOTICE*

#### **Risk of malfunction of the installed software!**

The energy options of the operating system are set for optimum operation with the installed software ex factory. Modifications can lead to a malfunction of the software.

 $\rightarrow$  Do not make any modifications to the energy options in the system control of the operating system.

*Detailed descriptions of the configuration of the unit can be found in separate software documentations available on www.dallmeier.com.*

# <span id="page-16-0"></span>**7 Technical Specifications**

The following basic technical specifications were valid at the time of this document's compilation.

Detailed specifications and possible updates can be found in the current product data sheet on www.dallmeier.com.

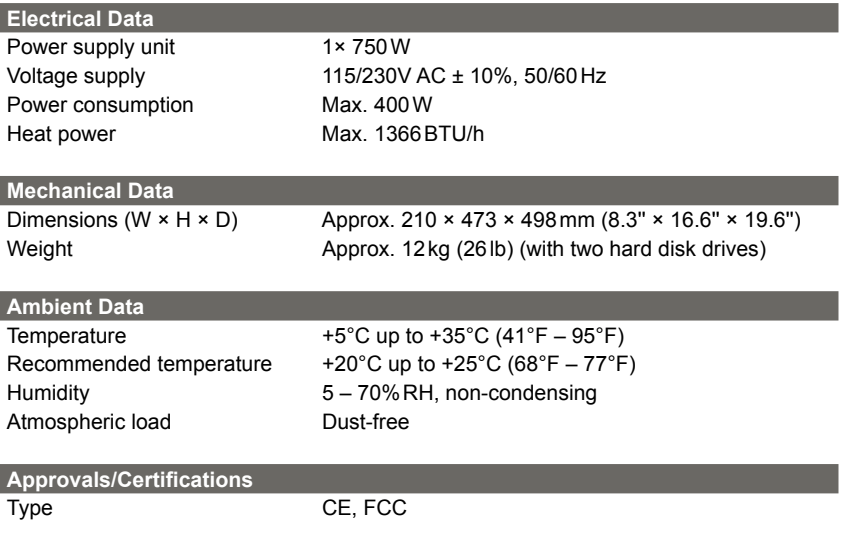

# **Notes**

# **Notes**

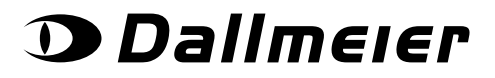